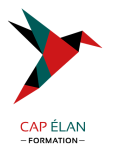

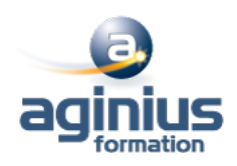

# **LIBREOFFICE CALC - INITIATION**

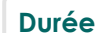

**Durée 2 jours Référence Formation 1-CA-BASE**

# **Objectifs**

Concevoir et mettre en forme des tableaux

Effectuer des calculs sur les données (formules de calculs)

Paramétrer le tableau avant impression

Créer un graphique simple à partir d'un tableau OpenOffice ou LibreOffice Calc

# **Participants**

Nouveaux utilisateurs souhaitant créer des tableaux simples sur LibreOffice Calc

# **Pré-requis**

La connaissance de l'environnement Windows est requise

# **Moyens pédagogiques**

Accueil des stagiaires dans une salle dédiée à la formation équipée d'un vidéo projecteur, tableau blanc et paperboard ainsi qu'un ordinateur par participant pour les formations informatiques.

Positionnement préalable oral ou écrit sous forme de tests d'évaluation, feuille de présence signée en demi-journée, évaluation des acquis tout au long de la formation.

En fin de stage : QCM, exercices pratiques ou mises en situation professionnelle, questionnaire de satisfaction, attestation de stage, support de cours remis à chaque participant.

Formateur expert dans son domaine d'intervention

Apports théoriques et exercices pratiques du formateur

Utilisation de cas concrets issus de l'expérience professionnelle des participants

Réflexion de groupe et travail d'échanges avec les participants

Pour les formations à distance : Classe virtuelle organisée principalement avec l'outil ZOOM.

Assistance technique et pédagogique : envoi des coordonnées du formateur par mail avant le début de la formation pour accompagner le bénéficiaire dans le déroulement de son parcours à distance.

# **PROGRAMME**

# - **Présentation et terminologie**

Présentation de l'écran et des boîtes de dialogue Terminologie des objets et des fonctionnalités Présentation des barres d'outils

# - **Gestion des feuilles**

Insérer, renommer, déplacer, supprimer une feuille

#### - **Formules**

Création d'une formule, recopie d'une formule L'outil Somme Les fonctions les plus courantes (moyenne, nbval...) Référence relative et référence absolue

#### **CAP ÉLAN FORMATION**

www.capelanformation.fr - Tél : 04.86.01.20.50 Mail : contact@capelanformation.fr Organisme enregistré sous le N° 76 34 0908834 [version 2023]

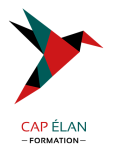

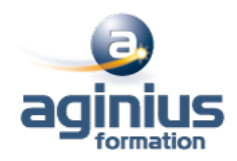

#### - **Mise en forme**

Police, taille, couleur<sup>[1]</sup> Alignement, horizontal, alignement vertical, retrait Fusion de cellules Mise en forme des nombres Encadrement et arrière-plan Hauteur de ligne, largeur de colonne Mise en forme avec AutoFormat Format conditionnel

#### - **Graphiques**

Créer un graphique à partir d'une feuille de calcul Choisir un format de présentation (histogrammes, courbes<sup>[1]</sup>) Ajouter des éléments de présentation (titres, légendes<sup>[1]</sup>)

#### - **Mise en page et impression**

Réduction, orientation Marges, centrage dans la page Entête et pied de page Zone d'impression Fixer lignes/colonnes à l'écran Répéter lignes/colonnes à l'impression Saut de page

#### - **Séries de données**

- **Modèle de classeur** Modèle de classeur Création, modification

Protection d'une feuille de calcul

**CAP ÉLAN FORMATION** www.capelanformation.fr - Tél : 04.86.01.20.50 Mail : contact@capelanformation.fr Organisme enregistré sous le N° 76 34 0908834 [version 2023]